How Do I Clean Up My Startup Disk On My [Macbook](http://file.inmanuals.com/doc.php?q=How Do I Clean Up My Startup Disk On My Macbook Air) Air [>>>CLICK](http://file.inmanuals.com/doc.php?q=How Do I Clean Up My Startup Disk On My Macbook Air) HERE<<<

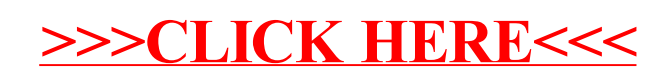